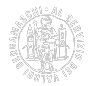

## **Libri digitali**

# **Cos'è e come funziona**

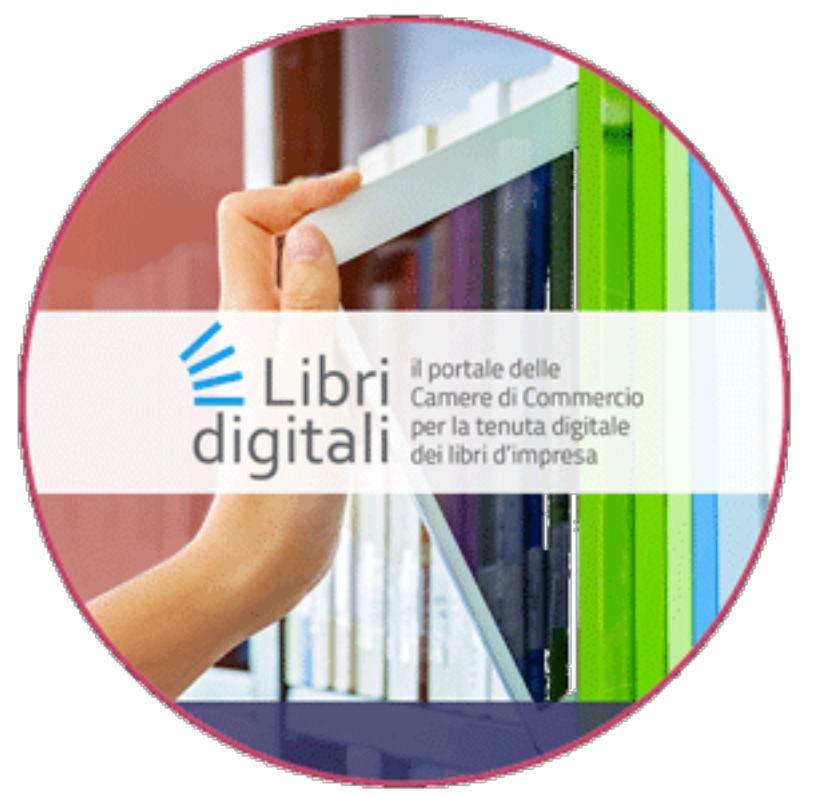

Libri digitali è un servizio innovativo che

consente alle imprese di gestire e conservare digitalmente in modo semplice ed efficace e con **rilevante risparmio di costi**, i libri di impresa (**libri sociali e libri contabili**) e che sostituisce completamente la tradizionale modalità cartacea di tenuta, vidimazione, archiviazione e conservazione a norma dei libri, con pieno valore legale.

Il servizio Libri Digitali consente all'imprenditore di:

- gestire in modalità telematica la tenuta, l'archiviazione e la conservazione a norma dei libri;
- utilizzare sistemi di pagamento elettronico per il versamento degli oneri connessi al servizio, nonché degli altri oneri dovuti, quali la tassa di concessione governativa e l'imposta di bollo;
- affidare, in totale sicurezza, la conservazione dei libri contabili alla Camera di commercio di Bergamo, la quale non ha alcun accesso al contenuto dei libri;
- disporre di funzionalità specifiche per generare utenze collegate alla principale, con le quali delegare ai collaboratori dell'impresa l'utilizzo del servizio.

#### **Nuovi video tutorial**

**Consulta a fondo pagina, nel paragrafo "Video correlati", i sei video tutorial di introduzione alle funzionalità base del servizio.**

### **A chi è rivolto**

Il servizio è fornito a tutte le tipologie di impresa, quindi sia a imprese individuali che a società di persone o di

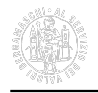

capitali, con sede legale nella provincia di Bergamo.

# **Costi**

Fino al **31 dicembre 2023** il servizio è gratuito a prescindere dalla data di adesione (attenzione: in fase di registrazione del contratto selezionare l'opzione tipologia: **"accesso Gratuito"**).

Successivamente il canone annuale per ciascuna impresa è pari a **61,00 euro** (50,00 + Iva) e comprende:

- la gestione di tutti i libri aziendali, senza limiti di spazio disco né di numero massimo di libri;
- l'apposizione della marcatura temporale apposta automaticamente sui libri inseriti nell'archivio;
- la conservazione dei libri con pieno valore legale per un periodo di 10 anni dal loro inserimento.

## **Libri esclusi dal servizio**

Sono attualmente esclusi dal servizio i formulari di identificazione trasporto rifiuti e i registri di carico e scarico, i quali continueranno a essere bollati su carta.

### **Come attivare il servizio**

Il titolare di impresa individuale o il legale rappresentante della società che intende aderire al servizio deve (ved. video tutorial sotto riportato):

- effettuare la registrazione della società al portale libri Digitali;
- scaricare il contratto generato dal sistema in formato pdf (**attenzione**: l'utente deve salvare il documento sul proprio pc e firmarlo. Non deve aprire il documento per firmarlo. Tale scelta si rende necessaria per non modificare lo stesso file ricevuto tramite pec (ovvero con la stessa impronta/hash). Tali file sono i soli riconosciuti, in seguito alla firma, nel momento dell'inserimento nel sistema (vedere la nota sulla registrazione);
- firmare digitalmente il contratto con modalità .p7m (firma CADES) e ricaricarlo sul portale;
- accedere al servizio dal portale [Libri Digitali](https://libridigitali.camcom.it/deli/index.action) [1] mediante CNS o SPID.

### **Assistenza tecnica**

Per ulteriori informazioni o assistenza esclusivamente sulle modalità tecniche di utilizzo del servizio, è possibile inviare una email a assistenza.libridigitali@camcom.it o contattare il centro d'assistenza al numero **06.442.852.85** (il servizio è attivo dalle ore 8:30 alle ore 15:30, dal lunedì al venerdì. Il costo della chiamata dipende dal piano tariffario sottoscritto con il proprio operatore telefonico).

### **Precisazioni e informazioni aggiuntive**

- 1. All'interno della propria posizione, il legale rappresentante trova le funzioni di delega ad altri soggetti (dipendenti o professionisti). La delega può riguardare solo l'apposizione della firma digitale sui documenti oppure anche l'operatività per l'inserimento dei libri. Nel caso di sostituzione del legale rappresentante, quest'ultimo dovrà accettare le condizioni d'uso e confermare o meno le deleghe in essere.
- 2. Il documento che l'impresa caricherà nel portale dovrà essere in formato pdf/A e firmato digitalmente in modo che il file conservi l'estensione pdf (formato PADES).
- 3. Il sistema non fornisce strumenti di redazione delle scritture informatiche per rappresentare i libri. Le scritture possono essere prodotte con qualsiasi strumento informatico.
- 4. La Camera di commercio, per ovvi problemi di riservatezza, non potrà mai accedere ai libri e ai loro contenuti.

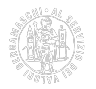

**Video correlati** [Libri digitali: attivazione contratto come rappresentante legale](https://youtu.be/IpykLtU5KaQ) [3]

[Libri digitali: registrare l'impresa quando non sei il rappresentante legale](https://youtu.be/fGMrXaluZXk) [4]

[Libri digitali: caricamento dei libri](https://youtu.be/cGJVIX7A4II) [5]

[Libri digitali: invio in conservazione anticipata dei libri](https://youtu.be/3m8bfAR7nN8) [6]

[Libri digitali: ricerca libri](https://youtu.be/9i6R73AQ5TI) [7]

[Libri digitali: assegnare deleghe a collaboratori o consulenti](https://youtu.be/8XxAegNP5CE) [8]

Ultima modifica: Martedì 28 Febbraio 2023

#### **Condividi**

**Reti Sociali**

**Quanto ti è stata utile questa pagina?** Select rating **Netial Communist Redia:** 5 (4 votes)

Rate

**Source URL:** https://www.bg.camcom.it/registri/strumenti-digitali/libri-digitali

#### **Collegamenti**

- [1] https://libridigitali.camcom.it/deli/index.action
- [2] https://libridigitali.camcom.it/
- [3] https://youtu.be/IpykLtU5KaQ
- [4] https://youtu.be/fGMrXaluZXk
- [5] https://youtu.be/cGJVIX7A4II
- [6] https://youtu.be/3m8bfAR7nN8
- [7] https://youtu.be/9i6R73AQ5TI
- [8] https://youtu.be/8XxAegNP5CE